### MPI: an authorisation use-case

Mischa Sallé

Nikhef, Amsterdam

27 May 2009

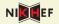

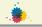

- 1 The MPI Use Case
- 2 Authorisation
  - Shibboleth
  - PKI Certificates
  - Online CA
- Back to MPI
- 4 Concluding remarks

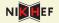

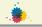

- The MPI Use Case
- 2 Authorisation
  - Shibboleth
  - PKI Certificates
  - Online CA
- 3 Back to MPI
- 4 Concluding remarks

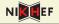

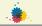

- The MPI Use Case
- 2 Authorisation
  - Shibboleth
  - PKI Certificates
  - Online CA
- 3 Back to MPI
- 4 Concluding remarks

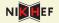

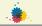

- The MPI Use Case
- 2 Authorisation
  - Shibboleth
  - PKI Certificates
  - Online CA
- 3 Back to MPI
- 4 Concluding remarks

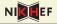

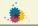

#### • What is MPI?

- → Max Planck Institute for Psycholinguistics (in Nijmegen)
  - They use many "corpora", locally at MPI, also elsewhere
- ightarrow Per corpora: access rules
- → Delegation: institute A can query institute B on behalf of user

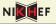

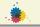

- What is MPI?
- → Max Planck Institute for Psycholinguistics (in Nijmegen)
  - They use many "corpora", locally at MPI, also elsewhere
- → Per corpora: access rules
- → Delegation: institute A can query institute B on behalf of user

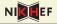

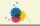

- What is MPI?
- → Max Planck Institute for Psycholinguistics (in Nijmegen)
  - They use many "corpora", locally at MPI, also elsewhere
- → Per corpora: access rules
- → *Delegation*: institute A can query institute B *on behalf* of user

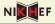

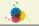

- What is MPI?
- → Max Planck Institute for Psycholinguistics (in Nijmegen)
  - They use many "corpora", locally at MPI, also elsewhere
- → Per corpora: access rules
- → *Delegation*: institute A can query institute B *on behalf* of user

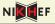

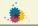

- What is MPI?
- → Max Planck Institute for Psycholinguistics (in Nijmegen)
  - They use many "corpora", locally at MPI, also elsewhere
- → Per corpora: access rules
- → Delegation: institute A can query institute B on behalf of user

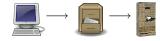

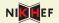

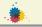

#### • Different systems, e.g.:

- Shibboleth: single-sign-on system, made for webbrowsers, uses SAML statements
- PKI certificates:
   e.g. Grid world, also webbrowser applications.
   "More complicated".

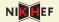

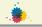

- Different systems, e.g.:
  - Shibboleth: single-sign-on system, made for webbrowsers, uses SAML statements
  - PKI certificates:
     e.g. Grid world, also webbrowser applications.
     "More complicated".

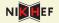

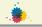

- Different systems, e.g.:
  - Shibboleth: single-sign-on system, made for webbrowsers, uses SAML statements
  - PKI certificates:
     e.g. Grid world, also webbrowser applications.
     "More complicated".

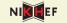

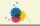

- ① User goes to 'service provider', e.g. a university library
- Service provider redirects to 'identity provider': typically home institute login page
- After logging in, the IdP redirects back to SP, usually with a rewritten URL.
- The SP can see whether user is authorised and for what.
  - back-channel communication between SP and IdP

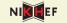

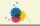

- ① User goes to 'service provider', e.g. a university library
- Service provider redirects to 'identity provider': typically home institute login page
- After logging in, the IdP redirects back to SP, usually with a rewritten URL.
- The SP can see whether user is authorised and for what.
  - back-channel communication between SP and IdP

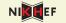

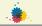

- ① User goes to 'service provider', e.g. a university library
- Service provider redirects to 'identity provider': typically home institute login page
- After logging in, the IdP redirects back to SP, usually with a rewritten URL.
- The SP can see whether user is authorised and for what.
  - back-channel communication between SP and IdP

5 / 10

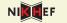

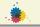

- ① User goes to 'service provider', e.g. a university library
- Service provider redirects to 'identity provider': typically home institute login page
- After logging in, the IdP redirects back to SP, usually with a rewritten URL.
- The SP can see whether user is authorised and for what.

back-channel communication between SP and IdP

5 / 10

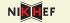

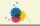

- ① User goes to 'service provider', e.g. a university library
- Service provider redirects to 'identity provider': typically home institute login page
- After logging in, the IdP redirects back to SP, usually with a rewritten URL.
- The SP can see whether user is authorised and for what.

back-channel communication between SP and IdP

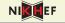

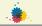

- User creates a key pair & Certificate Signing Request (containing public key)
- (S)He sends it to Certificate Authority...
- and takes some printed hash of the CSR with passport to Registration Authority to proof he sent the CSR.
- User receives signed certificate from CA and can it use to authenticate.

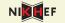

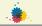

- User creates a key pair & Certificate Signing Request (containing public key)
- (S)He sends it to Certificate Authority...
- and takes some printed hash of the CSR with passport to Registration Authority to proof he sent the CSR.
- User receives signed certificate from CA and can it use to authenticate.

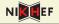

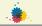

- User creates a key pair & Certificate Signing Request (containing public key)
- (S)He sends it to Certificate Authority...
- and takes some printed hash of the CSR with passport to Registration Authority to proof he sent the CSR.
- User receives signed certificate from CA and can it use to authenticate.

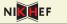

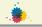

- User creates a key pair & Certificate Signing Request (containing public key)
- (S)He sends it to Certificate Authority...
- 3 ... and takes some printed hash of the CSR with passport to Registration Authority to proof he sent the CSR.
- User receives signed certificate from CA and can it use to authenticate.

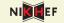

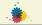

Use an online CA:

- Online CA is a Shibboleth SF
- → service is the production of certificates
- → Shibboleth IdP plays the role of RA, to check the user identity (username/password ↔ passport).
- ightarrow short-lived ( $\lesssim 10^6 {
  m sec}$ ) credential service (SLCS)
  - Much easier for the user: only standard username/password.

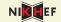

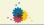

Use an online CA:

- Online CA is a Shibboleth SP
- → service is the production of certificates
- → Shibboleth IdP plays the role of RA, to check the user identity (username/password ↔ passport).
- ightarrow short-lived ( $\lesssim 10^6 {
  m sec}$ ) credential service (SLCS)
- Much easier for the user: only standard username/password.

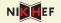

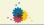

• Use an online CA:

- Online CA is a Shibboleth SP
- → service is the *production of certificates*
- → Shibboleth IdP plays the role of RA, to check the user identity (username/password ↔ passport).
- ightarrow short-lived ( $\lesssim 10^6 {
  m sec}$ ) credential service (SLCS)
- Much easier for the user: only standard username/password.

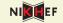

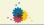

Use an online CA:

- Online CA is a Shibboleth SP
- → service is the production of certificates
- $\rightarrow$  Shibboleth IdP plays the role of RA, to check the user identity (username/password  $\leftrightarrow$  passport).
- ightarrow short-lived ( $\lesssim 10^6 {
  m sec}$ ) credential service (SLCS)
- Much easier for the user: only standard username/password.

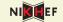

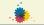

Use an online CA:

- Online CA is a Shibboleth SP
- ightarrow service is the *production of certificates*
- $\rightarrow$  Shibboleth IdP plays the role of RA, to check the user identity (username/password  $\leftrightarrow$  passport).
- ightarrow short-lived ( $\lesssim 10^6 {
  m sec}$ ) credential service (SLCS)
  - Much easier for the user: only standard username/password.

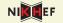

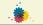

• Use an online CA:

- Online CA is a Shibboleth SP
- → service is the production of certificates
- $\rightarrow$  Shibboleth IdP plays the role of RA, to check the user identity (username/password  $\leftrightarrow$  passport).
- ightarrow short-lived ( $\lesssim 10^6 {
  m sec}$ ) credential service (SLCS)
  - Much easier for the user: only standard username/password.

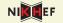

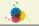

- User browses to online CA
- @ Gets redirected to IdP (home institution login)
- After login redirected back to online CA
- (S)He or browser sends in CSR
- User receives signed certificate

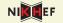

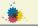

- User browses to online CA
- Gets redirected to IdP (home institution login)
- After login redirected back to online CA
- (S)He or browser sends in CSR
- User receives signed certificate

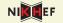

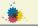

- User browses to online CA
- Gets redirected to IdP (home institution login)
- After login redirected back to online CA
- (S)He or browser sends in CSR
- User receives signed certificate

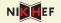

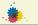

- User browses to online CA
- Gets redirected to IdP (home institution login)
- After login redirected back to online CA
- (S)He or browser sends in CSR
- User receives signed certificate

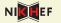

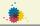

- User browses to online CA
- Gets redirected to IdP (home institution login)
- 3 After login redirected back to online CA
- (S)He or browser sends in CSR
- User receives signed certificate

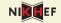

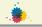

- ullet MPI uses a java browser (standalone tool) o complication
- Certificates will be fully hidden from the user...
- ...but can be used for delegation
- Also: will use one-time certificates: user cannot loose key, certificate etc

Back to MPI Mischa Sallé (Nikhef) 9 / 10

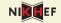

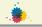

- ullet MPI uses a java browser (standalone tool) o complication
- Certificates will be fully hidden from the user...
- ...but can be used for delegation
- Also: will use one-time certificates: user cannot loose key, certificate etc

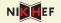

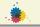

- ullet MPI uses a java browser (standalone tool) o complication
- Certificates will be fully hidden from the user...
- ...but can be used for delegation
- Also: will use one-time certificates: user cannot loose key, certificate etc

Back to MPI Mischa Sallé (Nikhef) 9 / 10

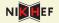

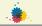

- ullet MPI uses a java browser (standalone tool) o complication
- Certificates will be fully hidden from the user...
- ...but can be used for delegation
- Also: will use one-time certificates: user cannot loose key, certificate etc.

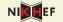

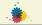

#### Status

- SURFnet is running online CA (testphase)
- MPI and SURFnet have IdP, part of SURFnet Federation (production)
- MPI is adapting its service providers: certificates with Shibboleth as fallback (complications)
- Nikhef (me) is doing client site: adapting the java tool (testphase)

### Other projects:

- SWITCH → Grid SLCS service
- Nordic → now almost European (SL)CS service, also incl SURFnet & Terena

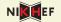

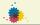

#### Status

- SURFnet is running online CA (testphase)
- MPI and SURFnet have IdP, part of SURFnet Federation (production)
- MPI is adapting its service providers: certificates with Shibboleth as fallback (complications)
- Nikhef (me) is doing client site: adapting the java tool (testphase)
- Other projects:
  - SWITCH → Grid SLCS service
  - Nordic → now almost European (SL)CS service, also incl SURFnet & Terena

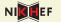

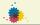

- Status
  - SURFnet is running online CA (testphase)
  - MPI and SURFnet have IdP, part of SURFnet Federation (production)
  - MPI is adapting its service providers: certificates with Shibboleth as fallback (complications)
  - Nikhef (me) is doing client site: adapting the java tool (testphase)
- Other projects:
  - SWITCH → Grid SLCS service
  - Nordic → now almost European (SL)CS service, also incl. SURFnet & Terena

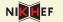

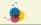

#### Status

- SURFnet is running online CA (testphase)
- MPI and SURFnet have IdP, part of SURFnet Federation (production)
- MPI is adapting its service providers: certificates with Shibboleth as fallback (complications)
- Nikhef (me) is doing client site: adapting the java tool (testphase)
- Other projects:

Concluding remarks

- SWITCH → Grid SLCS service
- Nordic → now almost European (SL)CS service, also incl. SURFnet & Terena

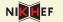

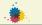

#### Status

- SURFnet is running online CA (testphase)
- MPI and SURFnet have IdP, part of SURFnet Federation (production)
- MPI is adapting its service providers: certificates with Shibboleth as fallback (complications)
- Nikhef (me) is doing client site: adapting the java tool (testphase)
- Other projects:
  - SWITCH → Grid SLCS service
  - Nordic → now almost European (SL)CS service, also incl SURFnet & Terena

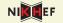

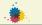

#### Status

- SURFnet is running online CA (testphase)
- MPI and SURFnet have IdP, part of SURFnet Federation (production)
- MPI is adapting its service providers: certificates with Shibboleth as fallback (complications)
- Nikhef (me) is doing client site: adapting the java tool (testphase)

#### Other projects:

Concluding remarks

- SWITCH → Grid SLCS service
- Nordic → now almost European (SL)CS service, also incl.
   SURFnet & Terena

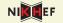

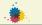

#### Status

- SURFnet is running online CA (testphase)
- MPI and SURFnet have IdP, part of SURFnet Federation (production)
- MPI is adapting its service providers: certificates with Shibboleth as fallback (complications)
- Nikhef (me) is doing client site: adapting the java tool (testphase)
- Other projects:

Concluding remarks

- SWITCH → Grid SLCS service
- Nordic → now almost European (SL)CS service, also incl.
   SURFnet & Terena

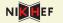

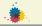

#### Status

- SURFnet is running online CA (testphase)
- MPI and SURFnet have IdP, part of SURFnet Federation (production)
- MPI is adapting its service providers: certificates with Shibboleth as fallback (complications)
- Nikhef (me) is doing client site: adapting the java tool (testphase)
- Other projects:

Concluding remarks

- SWITCH → Grid SLCS service
- Nordic → now almost European (SL)CS service, also incl. SURFnet & Terena

## SWITCH Model - SLCS

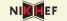

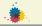

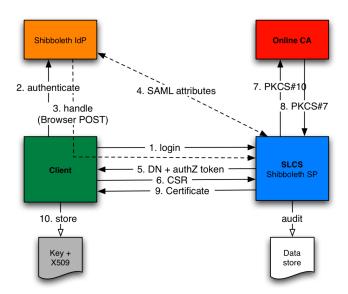